## eInsight Correlations in CAPS 5.1 Correlation Examples, Example 2

## ELS Static Counted Implementation

Michael.Czapski@sun.com November 2007

# Introduction

Correlations are probably the single least understood area of eInsight functionality. The example discussed here implements one of the "Event Linking and Sequencing" patterns, present in e\*Gate 4.5 and eGate SRE, that is alleged to have been lost in ICAN and Java CAPS. In as much as implementing ELS in eInsight 5.1 using correlation requires some development, rather then just configuration, one could argue that it was lost. In as much as implementing ELS in eInsight 5.1 is possible and relatively simple, one could also argue the opposite.

This example implements a part of the ELS functionality dealing with linking a number of related messages, a counted correlation pattern, or an aggregator pattern.

Unlike the simple implementation from Example 1, this implementation will correlate a varying number of messages, statically set at design time. Thus the same implementation can be used to correlate 2, 3, 10 or 30 messages, by modifying the value of a single business process attribute. By obtaining the value of the business process attribute, which controls the message count, from the environment or the initial message, one will change the static implementation into a dynamic counted correlation solution.

## **Key Points**

Rather then developing the example step-by-step, as was done in example 1, only the key points will be illustrated and discussed. The entire solution is available as a Java CAPS project export and can be inspected.

#### **Message Container Array**

In example 1 there were two JMS receive activities and only two messages were correlated. Each receive activity has an associated message container so both messages were available for aggregation once both were received. This example will also have two JMS Receive activities but it will be built to collect more then two messages. In order to collect a number of messages that is greater then the number of JMS Receive activities, hence greater then the number of containers available by default, we must implement an expandable array of containers to hold the messages as they are received. This we will do by creating a user-defined, delimited Object Type Definition (OTD) in which a single repeating string node will serve as a container for any number of messages, see Figures 1, 2 and 3. This is a serviceable simplification. More sophisticated solution is left to the reader.

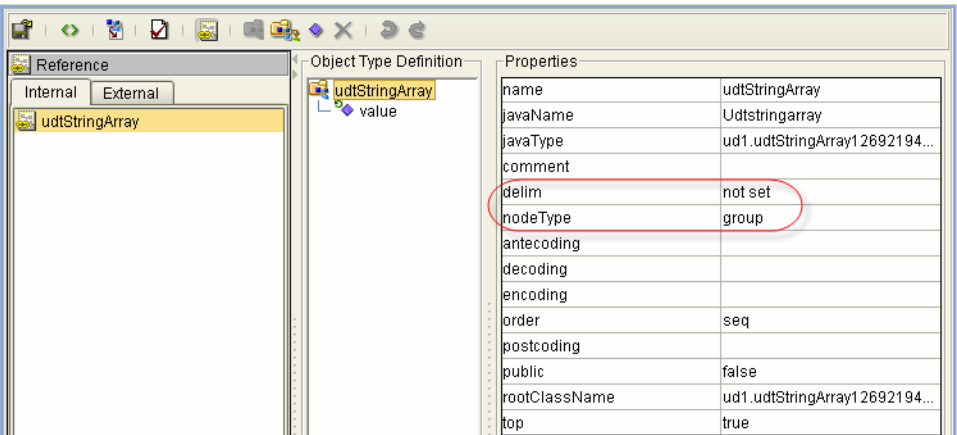

**Figure 1 User-defined OTD, root node properties** 

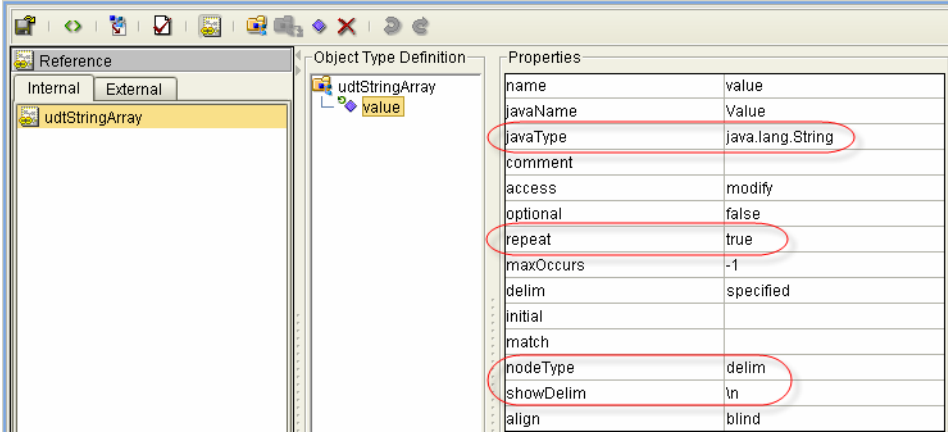

**Figure 2 User-defined OTD, repeating element properties** 

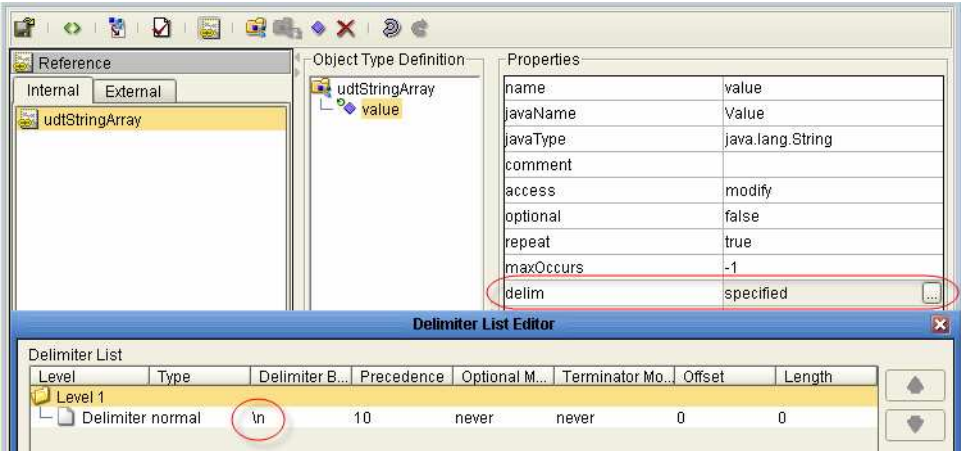

**Figure 3 User-defined OTD, delimiter definition** 

#### **Business Process**

The business process contains a loop, controlled by a couple of *int* business process attributes, in which all messages but the first one are received and added to the message buffer, Figure 4.

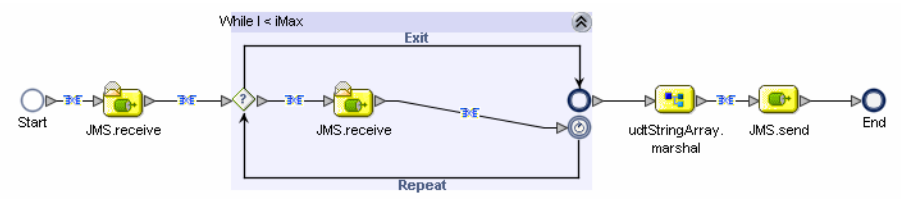

**Figure 4 Business Process** 

Note that the User-defined OTD's marshal service is dragged onto the canvas and placed after the loop. This has two results. First, the buffer for messages becomes available to the process. Second, once the buffer is populated with messages we can marshal it into a JMS Text Message and send it on its way without any further ado.

Note that the correlation key and the correlation set are created identically to the way they were created in Example 1, and the JMS Receive activities are configured to use correlations in exactly the same way as in Example 1. This is not discussed in this document but is critical to the operation of the example.

The loop control attribute, *i*, is set to 1 before entering the loop and incremented by 1 each time through. The loop termination attribute, *iMax*, is initialised to the number of messages to collect before the loop is entered, in this case 3. See Figures 5 and 6.

| <b>Business Process Properties [bpCountedStatic]</b>                                      |                |        |                                                  |  |
|-------------------------------------------------------------------------------------------|----------------|--------|--------------------------------------------------|--|
| <b>Business Process Attributes</b><br>Partners<br>Correlations<br>WSDL<br>Grid<br>General |                |        |                                                  |  |
| Attribute Name                                                                            | Type           | In Use | Namespace                                        |  |
| UMS.receive.Output                                                                        | nsO:Message    | Yes    | lurn:imsservice                                  |  |
| JMS.receive.Output1                                                                       | ns0:Message    | Yes    | urn:jmsservice                                   |  |
| UMS.send.Input                                                                            | ns0:sendInput  | Yes    | urn:jmsservice                                   |  |
|                                                                                           | sdt:Int        | Yes    | http://seebevond/com/xsddefined/SimpleDataTypes  |  |
| liMax                                                                                     | sdtint         | Yes    | http://seebeyond/com/xsddefined/SimpleDataTypes- |  |
| udtStringArray.marshal.Fault                                                              | ns1:faultMessa | No     | urn:stc:egate:otd:udtStringArray:1269219451      |  |
| udtStringArray.marshal.Fault1 ns1:unmarshal                                               |                | No.    | urn:stc:eqate:otd:udtStringArray:1269219451      |  |
| udtStringArray.marshal.input                                                              | ns1:OtdMessage | Yes    | urn:stc:egate:otd:udtStringArray:1269219451      |  |
| IudtStringArray marshal Out                                                               | ns1:Stream     | Yes    | urnistrienateinfrudtStrinnArravi1269219451       |  |

**Figure 5 Loop control attributes** 

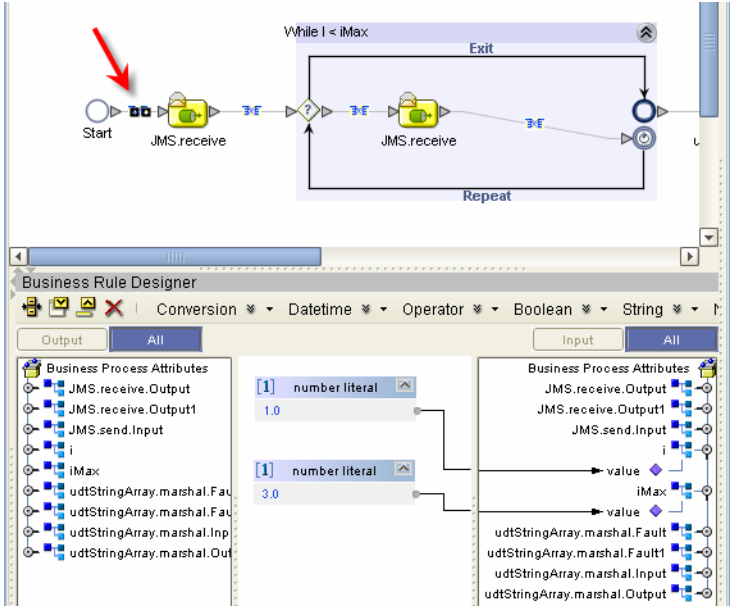

**Figure 6 Initialisation of loop control variables** 

The Text Message from the first JMS Receive activity is assigned to iteration 1 of the OTD repeating element, see Figure 7. eInsight repeating structures are 1-based, not 0 based as would be the case in Java.

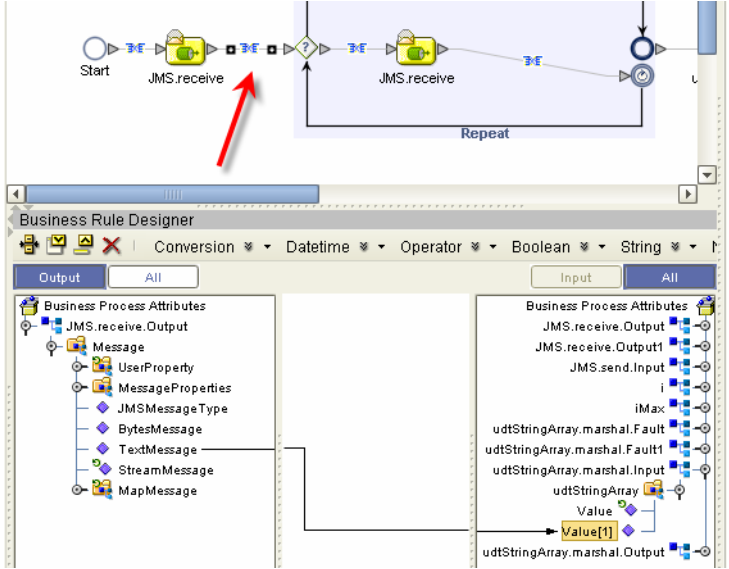

**Figure 7 Add the first message to the buffer** 

The loop conditional is simple,  $i < iMax$ , see Figure 8.

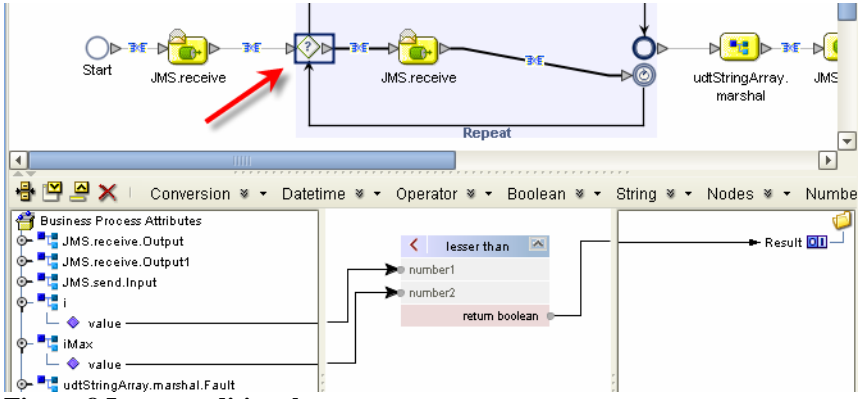

**Figure 8 Loop conditional** 

By incrementing *i*, the loop control attribute, before the next JMS Receive we have its value ready to use for adding the next message to the buffer, see Figure 9.

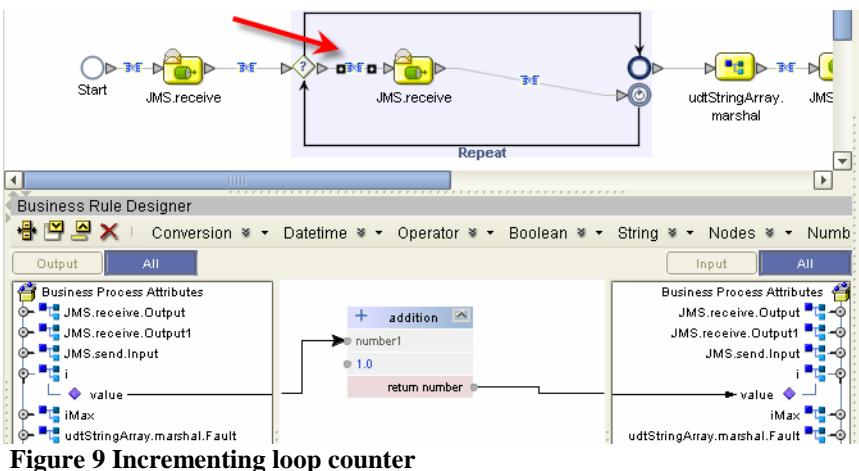

The Text Message from the JMS Receive activity inside the loop is assigned to the 'current' element of the buffer. First time through the loop it will be 2. The predicate looks a bit complex but it is really quite simple. We merely assign *i*, the loop counter, to the result of 'New Predicate', see Figure 10.

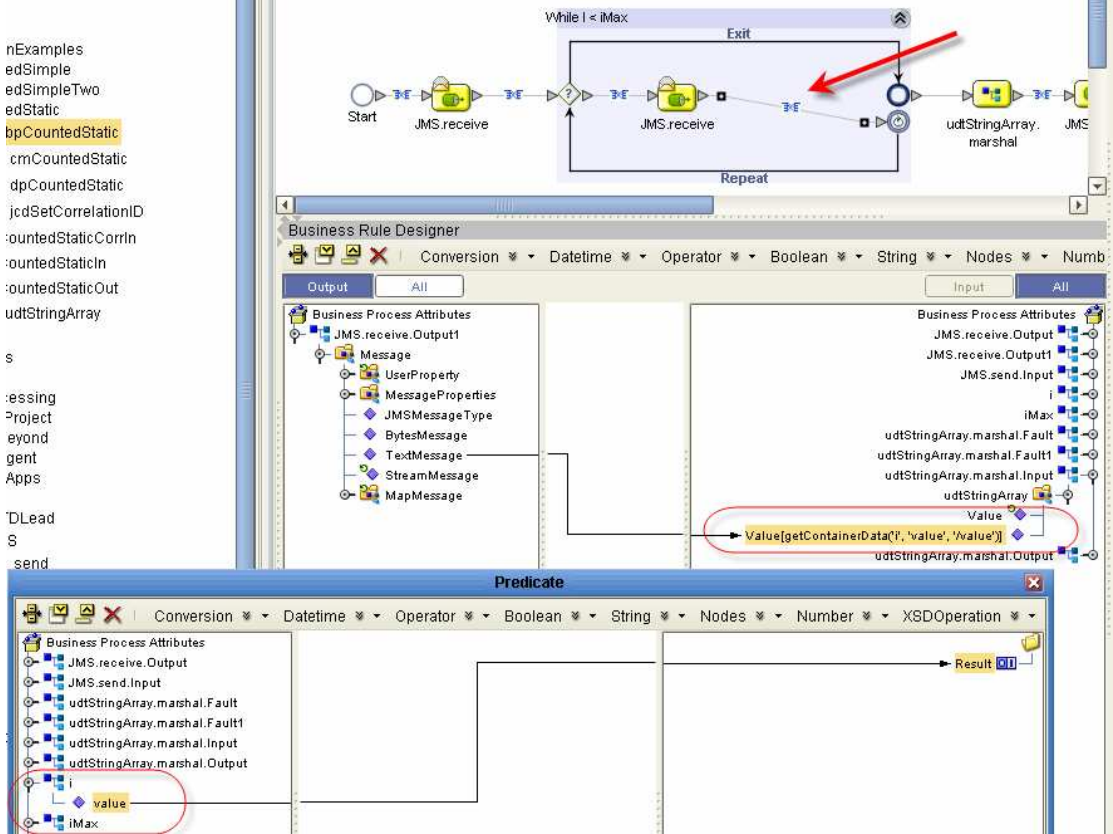

**Figure 10 Populate "***i***'th" buffer.** 

Finally, we copy the output of the marshal service of the User-define OTD into the JMS Text Message and send it on its way.

Create a connectivity map, which will look exactly the same as in Example 1, create a deployment profile, build and deploy.

Note that the solution uses the very same Java Collaboration as that used in Exercise 1 to populate the JMS Header Property Correlation Id, see Figure 11.

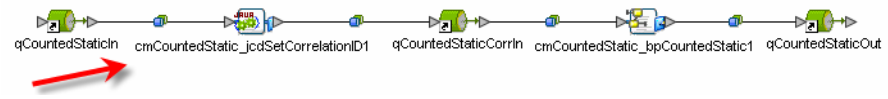

**Figure 11 Connectivity Map** 

### **Exercise the solution**

Exercise the solution by submitting sample messages to the initial queue as follows: aa, bb, cc, bb, aa, cc, cc, bb, aa.

In the final queue you should see three messages, one containing three lines of cc, one containing three lines of bb and one containing three lines of aa.

## **Summary**

This solution is an example that contains all essential elements that any static counted correlation will have to have. By setting the value of the *iMax* variable one can collect any number of messages with the same correlation id. By modifying the way *iMax* is set, for example from an external property or from a property in the initial message, one can develop a dynamic counted solution.